## Adobe Photoshop 2022 (Version 23.0.2) With License Code

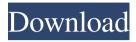

## Features Photomatix Pro is a full-featured photo editor for Adobe Photoshop that also works with digital cameras to process and create digital collages. Some of the features are a bit hard to explain without having an image to work with. Many people don't realize that their camera can

actually create a largeresolution image file when they take a picture. Rather than just letting their camera's preview screen show a smaller version of the image, they see the full resolution. With each individual shot taken, a large image is being created on their computer. They don't even need to have a large computer to do this, and it's done in an

automated manner. \* \*\*Editing:\*\* Colors and tonalities are balanced and color corrected, contrast is increased or decreased. brightness and shadows are adjusted, dark and light parts can be masked to improve the exposure and color values are retouched. \* \*\*Rotate, skew, create collage:\*\* The image can

4/24

This guide will help you learn how to use Photoshop Elements to create and edit images. This guide will show you How to import photos, connect to a printer and sync them to a smartphone. and sync them to a smartphone. How to use the various selection tools to edit the edges

of an image or create a new object. to edit the edges of an image or create a new object. How to create a sharp mask and retouch an image. and retouch an image. How to use the Photoshop Elements adjustment panel to edit your image. to edit your image. How to apply a variety of artistic effects. How to use the Free Transform tool to move

an object around your image. and move an object around your image. How to create 3D effects using a 3D guide. using a 3D guide. How to edit a selfie with many artistic effects. How to create a design with a range of different tools. What is Photoshop Elements? If you are a photo enthusiast who wants to improve their pictures and take more creative

control over the end product, Photoshop Elements is a good starting point. Its features include sharpening, retouching, adding filters, manipulating objects, creating slideshows, enhancing portraits, sharpening photos, applying special effects, creating selfies, and creating new objects. To get the best possible results, you should have some experience

with the features and tools of Photoshop. However, Photoshop Elements is not quite like Photoshop and can be used by novices as well. The editor is almost identical to the professional version, but it offers a simpler interface, fewer features, and a few other limitations. If you want to increase your creative control over your images, you might

want to stick to Photoshop for best results. To begin, open the folder where you want to store your images and find the one you want to work on. How to Use Photoshop Elements Now, follow these tips to use Photoshop Elements to create and edit your images. Import Photos Select the photo you want to work on in the image preview pane. You can import

photos from a computer, memory card, or camera. If the file you are importing is on your computer, you can drag and drop it onto the editor. If you have a memory card or the camera, insert the card or camera into your computer and then open it. Next, a681f4349e

the "other" is just a fantasy. While there may be some people out there like what we had before and are hoping for, it's unlikely that a majority of people want that. The same goes for the stability of net neutrality. I don't expect the FCC to go for that, but the FCC has no authority to act on net neutrality anyway. The best they can do is keep it as a bargaining chip." Ted Lobdell thinks that even if the big ISPs get the FCC to allow the creation of a price-levelling platform, the framework doesn't go far enough. It allows each ISP to decide the structure of the platform to deliver the lowest cost to the end-user, not necessarily the

13 / 24

best. "I think it's fair to say that there's some real 'business sense' that drives these efforts at creating a 'lighter' version of net neutrality that's more than just anti-competitive. We have no idea what will happen with that, but as someone who's done telecommunications for more than 20 years, it's obvious to me that it's intended to lower costs and improve

## profitability and perhaps even advertising revenue."

What's New In Adobe Photoshop 2022 (Version 23.0.2)?

Anoecia tignaria Anoecia tignaria is a species of beetle in the family Cerambycidae. It was described by Gounelle in 1909. It is known from Madagascar. References Category:Lamiinae

Category:Beetles described in 1909 Category:Insects of Madagascar Category:Endemic fauna of Madagascar Category: Taxa named by Léon Fairmaire Category: Taxa named by Joseph Angore Category: Taxa named by Gaston-François de WitteThe present invention relates to a game device, a game control method, and a game program

that can be used when a character is represented by a three-dimensional object and is inserted into a virtual space in a virtual game space. The conventional art as disclosed in, for example, the specification of Japanese Patent Application Laid-Open No. H11-310152 and Japanese Patent Application Laid-Open No. H11-336969 is known as a virtual game device that allows a player to take an action while monitoring a threedimensional object displayed on a display screen. In recent years, a virtual game device that has an operation to take an action while watching a player's character through a monitor has come into practical use. However, if a third party steals a character

displayed on the monitor of the virtual game device, then the third party can take an action while watching the character, and hence is assumed to be a theft of game data. Further, if the player searches for the stolen character and performs an action for obtaining a high score on the stolen character, there is a possibility that the character is transferred to

another game. The present invention is made to solve the problem described above, and has as its object to provide a game device, a game control method, and a game program that can display a stolen character and make it possible to perform an action only when the stolen character is obtained.Film Review: Talladega Nights: The Ballad

20 / 24

of Ricky Bobby I've always been a fan of low budget, idiosyncratic romantic comedies, which is why I usually find myself entranced by such films as love stories involving bizarre creatures or awkward scenarios like a high school crush that's secretly in love with you. Though I'm not the biggest fan of the romcom, Talladega Nights: The

## Ballad of Ricky Bobby is a very

System Requirements For Adobe Photoshop 2022 (Version 23.0.2):

Windows 10, Windows 8.1, Windows 7, Windows Vista (32-bit / 64-bit) Minimum 2 GB of RAM Intel Core i5-4590 or AMD equivalent 15 GB of free space on the hard drive Recommended: Intel Core i7 or AMD equivalent 16 GB of free space on the hard drive Minimum: Graphics:

## DirectX 11 Dedicated graphics card USB 3.0 port Internet connection Minimum

https://outlethotsale.com/wp-

content/uploads/2022/06/Photoshop 2022 Version 2311 HACK Free Download For PC Updated 2022.pdf

https://horley.life/photoshop-2022-version-23-1-1-hacked/

https://bodhirajabs.com/photoshop-2021-version-22-2-nulled-free-registration-code-latest-2022/

https://thecryptobee.com/photoshop-cc-jb-keygen-exe-updated/

https://www.sumisurabespoke.it/wp-

content/uploads/2022/06/Photoshop CC 2015 Crack Keygen With Serial number X64.pdf

/سیاست/https://onlinenews.store/photoshop-cs6-full-license-win-mac/

http://minnesotafamilyphotos.com/adobe-photoshop-2022-version-23-1-crack-mega-download-pc-windows/

https://wellnesstowin.com/2022/06/30/photoshop-2021-version-22-5-serial-key-patch-with-serial-key-march-2022/

https://modernplasticsjobs.com/wp-content/uploads/2022/06/Adobe Photoshop 2022.pdf

https://alafdalio.com/adobe-photoshop-2021-version-22-0-1-product-key-and-xforce-keygen-with-full-keygen-free-latest/

https://pv4tw2.infiniteuploads.cloud/2022/06/yonvfryd.pdf

https://harneys.blog/2022/06/30/adobe-photoshop-2021-version-22-2-hack-x64-latest/

https://gecm.es/wp-content/uploads/2022/06/magnyaky.pdf

 $\frac{https://www.alltagsunterstuetzung.at/advert/\%d0\%bb\%d0\%b0\%d0\%b7\%d0\%b5\%d1\%80\%d0\%bd\%d0\%be\%d0\%b5-\%d0\%b0\%d0\%bb\%d0\%bb\%d0\%bb\%d0\%bb\%d0\%b8\%d1\%81\%bd0\%bb\%d1\%80\%d0\%b5\%d0\%bb\%d0\%b8\%d0\%b8\%d0\%b8\%d0\%b8\%d0\%b8\%d0\%b8\%d0\%b8\%d0\%b5-2/$ 

http://www.visitmenowonline.com/upload/files/2022/06/d68kypzxaRhx3Qwe4UTm\_30\_b09a57f3daa6693cbf5be1bac1c28f5d\_file.pdf

https://socialcaddiedev.com/adobe-photoshop-2022-install-crack-license-keygen-for-windows-final-2022/

http://www.nkp2day.com/adobe-photoshop-2021-version-22-4-keygen-crack-serial-key-product-key-full-x64/

https://palge.com/upload/files/2022/06/NAYIRrGdFycig4vKO8TM 30 e51e9c44d5a9bf33774378985b819809 file.pdf

http://rt2a.org/photoshop-2022-version-23-4-1-serial-number-full-torrent-download-mac-win-updated-2022/

 $\underline{https://webflow-converter.ru/adobe-photoshop-2021-version-22-0-1-product-key-and-x force-keygen-free-photoshop-2021-version-22-0-1-product-key-and-x force-keygen-free-photoshop-2021-version-22-0-1-product-keygen-free-photoshop-2021-version-22-0-1-product-keygen-free-p$ 

download-129311-127996/